## 8 — Applicative Functors

### Einführung in die Funktionale Programmierung

Prof. Frank Puppe, Felix Herrmann, Alexander Gehrke Sommersemester 2020

Lehrstuhl für Informatik VI, Uni Würzburg

In the previous lectures, we defined extension methods on our type classes to make them more comfortable to use (we can use them, as if they were methods defined on our objects).

Sometimes, e.g. for proofs, it may be more suitable to call them like a normal function taking all operands as parameters. We can do this with extensions too. For the extension method on the left, the calls on the right are equivalent:

extension (a: A) def method $(b: B) = ?$ ??

```
a.method(b)
method(a)(b)// if on a typeclass instance F:
F.method(a)(b)
```
Type constructors like Option, List, Either, etc. are often called effects, because they augment values with "extra" capabilities like possible absence (Option), multiplicity (List), etc.

This is not to be confused with *side* effects (= violation of referential transparency).

For the ones that have a monad instance, we also call them monadic effects.

While monads and functors let us chain operations in the context of their effect using flatMap and map, there are program flows they can't express.

As an example, we will look at Either and its inability to accumulate errors. We will then see an alternative to Either, that can accumulate errors but cannot have a monad instance.

A common use case is form validation. Say we have a form with three fields. Each field has a method to check it for valid input:

```
def validName(s:String): Either[String, String] = ???
def validBirthdate(s:String): Either[String, LocalDateTime] = ???
def validPhone(s:String): Either[String, Phone] = ???
```
We would like to check all fields and report all errors to the user at once.

for name <- validName(field1) date <- validBirthdate(field2) phone <- validPhone(field3) yield CheckedForm(name, date, phone)

But if validName returns a Left, the other two methods are not even called.

Maybe another combinator can help? map2 and its extensions to higher numbers should evaluate all validations:

```
map3(
  validName(field1),
  validBirthdate(field2),
  validPhone(field3)
)(CheckedForm(_, _, _))
```
Using map3 all three methods are always called, but if we implement it via flatMap, it has the same result. It's not possible to accumulate without breaking monad laws.

#### Could we implement map2/3/… for Either, so that it does accumulate errors?

```
extension [E, A](a: Either[E, A])
  def map2[B, C](b: Either[E, B])(f: (A, B) => C) : Either[E, C] = ???
```
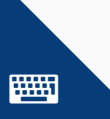

Could we implement map2/3/… for Either, so that it does accumulate errors?

```
extension [E, A](a: Either[E, A])
  def map2[B, C](b: Either[E, B])(f: (A, B) \Rightarrow C) : Either[E, C] = ???
```
The signature requires us to return an Either, whose error type is a supertype of the inputs' error types. We can't combine two Es into one without additional knowledge about them.

It looks like we will need a different type for accumulating errors. We will call it Validated:

```
enum Validated[+E, +A]:
 case Valid(a: A)
 // Invalid stores at least one error and possibly more
 case Invalid(head: E, tail: List[E])
```
Note: In Cats, Validated looks a bit different, it let's you control what structure is used to accumulate errors. It differs in implementation, but usage is similar.

We can now have an implementations of map2/3/.../N for Validated, which accumulate errors. An expanded example of our form validation from before:

```
import java.time.*
import java.time.format.*
def validName(name: String): Validated[String, String] =
  if name.nonEmpty then Valid(name)
  else Invalid("Name cannot be empty", Nil)
def validBirthdate(birthdate: String): Validated[String, LocalDateTime] =
  try
   Valid(LocalDateTime.parse(birthdate))
  catch
   case _:DateTimeParseException =>
      Invalid("Birthdate must be in YYYY-MM-DD format", Nil)
def validPhone(phoneNumber: String): Validated[String, String] =
  if phoneNumber.matches("[0-9]{10}") then Valid(phoneNumber)
  else Invalid("Phone number must be 10 digits", Nil)
```
#### Validated.map2

So returning a single error looks just like with Either. But combining them with map3 will keep all errors:

```
case class CheckedForm(name: String, date: LocalDateTime, phone: String)
def validWebForm(
  name: String, birthdate: String, phone: String
): Validated[String, CheckedForm] =
 map3(
    validName(name),
    validBirthdate(birthdate),
    validPhone(phone)
 )(CheckedForm\overline{(-,-)}) // same call signature as for Either
```

```
// if all fields are invalid, would return:
Invalid("Name cannot be empty",
  List("Birthdate must be in YYYY-MM-DD format",
    "Phone number must be 10 digits"))
```
This achieves what we wanted. But can we also make it a Monad, while keeping the accumulation? We'd need a flatMap implementation for a given E (pure is simply the constructor for a Valid):

def flatMap[A,B](fa: Validated[E,A])(f: A => Validated[E,B]): Validated[E,B]

This achieves what we wanted. But can we also make it a Monad, while keeping the accumulation? We'd need a flatMap implementation for a given E (pure is simply the constructor for a Valid):

def flatMap[A,B](fa: Validated[E,A])(f: A => Validated[E,B]): Validated[E,B]

Not possible, because our function requires an A for generating the next error  $\implies$  can't produce another error, if we already have one.

But map2 can do more than a Functor, so we want something between Functor and Monad.

## [Applicative Functors](#page-13-0)

<span id="page-13-0"></span>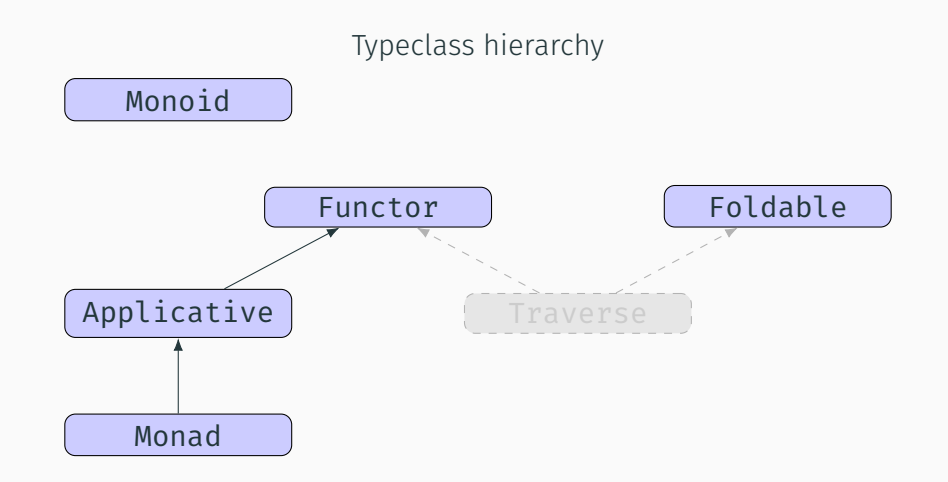

#### We defined map2 in terms of flatMap in the Monad lecture:

```
def map2[B, C](fb: F[B])(f: (A, B) => C): F[C] =
  fa. flatMap(a \Rightarrow fb. flatMap(b \Rightarrow pure(f(a, b))))
```
But we've justseen that there are types, for which we cannot define a flatMap function, that gives map2 the desired behavior. So we should define a typeclass, that has map2 but not flatMap.

As our hierarchy slide already showed, that typeclass is called Applicative. What methods beside map2 should it provide?

There are some methods we defined for all monads, e.g. sequence and traverse on the exercise sheet. One possible solution doesnt need flatMap, but only map2 and pure:

```
def sequence[A](fas: List[F[A]]): F[List[A]] =fas.foldRight[F[List[A]]](pure(Nil))((a, b) => a.map2(b)(:: ))
```
So requiring pure allows us to provide those for Applicative too.

Several (but not all) of the monad combinators can be implemented in terms of map2, without using flatMap directly. And we also do not need flatMap to implement map2.

We'll look at another combinator, named ap, which is equally powerful as map2 (i.e. we can implement one of both and derive the other from it). It applies a function inside an Applicative F to a value also inside an F:

```
def ap[A, B](ff: F[A => B])(fa: F[A]): F[B]
```
As we saw in the hierarchy, an Applicative is also a Functor. So we can create the following trait for our typeclass, with pure plus one of map2 or ap as its minimal sets of combinators:

```
trait Applicative[F[_]] extends Functor[F]:
  def pure[A](a: A): F[A]
  def ap[A, B](ff: F[A => B])(fa: F[A]): F[B]
  extension [A](fa: F[A])
    def map2[B,C](fb: F[B])(f: (A, B) => C): F[C]
   def map[B](f: A \Rightarrow B): F[B]
```
note: map is inherited, added here for clarity

Before we implement our applicative for Validated, we will show, that we can derive map from ap and map2

Given pure and either ap or map2

def  $ap[A, B]$ (ff: F[A => B])(fa: F[A]): F[B]

```
extension [A](fa: F[A])
  def map2[B,C](fb: F[B])(f: (A, B) => C): F[C]
```
implement map in terms of them:

def  $map[B](f: A \Rightarrow B): F[B]$ 

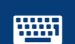

<https://go.uniwue.de/fp19-git> Applicative.scala 16

Comparing ap with map, our signatures look very similar, ap just has the function wrapped inside F.

Wrapping things in F is exactly what pure does:

```
extension [A](fa: F[A]) def map[B](f: A \Rightarrow B): F[B] =ap(pure(f))(fa)
```
Using map2 looks similar:

```
extension [A](fa; F[A]) def map[B](f; A \Rightarrow B): F[B] =pure(f).map2(fa)((ff, a) => ff(a))
```
We don't even need to pass a useful second value in map2:

```
extension [A](fa: F[A]) def map[B](f: A \Rightarrow B): F[B] =pure(()).map2(fa)((, a) => f(a))
```
We also said, that map2 and ap are equally powerful. Implement map2 in terms of pure and ap:

```
extension [A](fa: F[A])
  def map2[B,C](fb: F[B])(f: (A, B) => C): F[C]
```
*Hint:* You can use  $f$ . **curried** to turn a function  $f: (A, B) \implies C$  into a curried function  $A \Rightarrow (B \Rightarrow C)$ . And remember, how we mapped a single F:

```
extension [A](fa: F[A]) def map[B](f: A \Rightarrow B): F[B] =ap(pure(f))(fa)
```
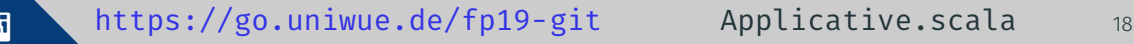

```
extension [A](fa: F[A])
  def map2[B,C](fb: F[B])(f: (A, B) => C): F[C] =
    an(ap(pure(f, carried))(fa) // returns F[B \Rightarrow C])(fb) // apply the returned function to F[B], to get F[C]
```
map3, map4, ... can also be implemented with the same pattern by nesting ap calls:

```
def map3[A,B,C,D](fa: F[A], fb: F[B], fc: F[C])(f: (A, B, C) => D): F[D] =
  ap(ap(ap(pure(f,curried))(fa)(fb))(fc)
```
#### We can also implement ap using map2, so they are equally powerful:

```
def ap[A,B](ff: F[A \Rightarrow B])(fa: F[A]): F[B] =ff.map2(fa)((f, a) => f(a))
```

```
enum Validated[+E, +A]:
 case Valid(a: A)
 // Invalid stores at least one error and possibly more
  case Invalid(head: E, tail: List[E])
```
With all those methods in place, we now only need pure and either ap or map2 for an Applicative instance. Implement one for Validated, that accumulates errors. Note that a failure always has at least one error in head, further errors accumulate in tail.

```
given [E]: Applicative[[a] =>> Validated[E,a]] with
  def pure[A](a: A) = Valid(a)// add map2 or ap here
```
<https://go.uniwue.de/fp19-git> Validated.scala 21

```
extension [A](fa: Validated[E,A])
  override def map2[B, C](fb: Validated[E, B])(f: (A, B) => C) =
    (fa, fb) match
      case(Valid(a), Valid(b)) \Rightarrow Valid(f(a,b))case(Invalid(h1, t1), Invalid(h2, t2)) \Rightarrow Invalid(h1, t1 ++(h2 :: t2))case(Invalid(h,t), ) => Invalid(h,t)
      case(, Invalid(h,t)) => Invalid(h,t)
```
Implementing ap instead of map2 nearly identical:

```
override def ap[A,B](ff: Validated[E,A => B])(fa: Validated[E,A]) =
  (ff, fa) match
    case(Valid(f), Valid(a)) \Rightarrow Valid(f(a))// ... Invalid cases identical
```
### Monads are Applicatives

As we can provide map2 via flatMap, we can make Monad  $[F]$  a subtype of Applicative[F]:

```
trait Monad[F[_]] extends Applicative[F]:
 // pure is inherited now, and we can't provide a default
 extension [A](fa: F[A])
    def flatMap[B](f: A => F[B]): F[B]// default implementations via flatMap
  def ap[A, B] (ff: F[A \Rightarrow B]) (fa: F[A]): F[B] = ???
  extension [A](fa: F[A])
    override def map2[B,C](fb: F[B])(f: (A, B) => C): F[C] = ???
    override def map[B](f: A => B): F[B] = ???
 //...
```
A minimal implementation only needs to override pure and flatMap (or compose or both flatten and map, see the previous exercise sheet).

We've seen several minimal sets of combinators for monads (Monad laws can be stated in terms of them):

- pure and flatMap
- pure and compose
- pure, map and flatten (see last exercise)

pure and map2/ap are not enough to implement any of the others, can we give a reason for that?

### Consider flatten[A](ffa:  $F[F[A]]$ ):  $F[A]$ It removes one layer of F.

Applicative can only *add* a layer with pure and work inside F with map2 / ap.

 $\Rightarrow$  We cannot implement flatten in terms of pure and map2 / ap. The same reasoning can be used for flatMap and compose.

So what can we do with a Monad, that we can't do with an applicative? An example:

```
val F: Applicative[Option] = ???
val depts: Map[String,String] = ??? // department by employee name
val salaries: Map[String, Double] = ??? // salary by employee name
val o: Option[String] =
 F.map2(depts.get("Alice"))(salaries.get("Alice"))(
   (dept, salary) => s"Alice in $dept makes $salary per year"
  )
```
All lookups returning Option are independent here, and are combined afterwards.

### Extra capabilities of monads

But what if we have queries returning **Option**, that depend on another **Option**?

```
val F: Applicative[Option] = ???
val idsByName: Map[String, EmployeeID] = ???
val depts: Map[EmployeeID, String] = ???
val salaries: Map[EmployeeID, Double] = ???
val o: Option[String] =
 idsByName.get("Bob").flatMap { id =>
   F.map2(depts.get(id))(salaries.get(id))(
     (dept, salary) => s"Bob in $dept makes $salary per year")
  }
```
Queries for salary and department depend on id, which is also queried from a map and so may be missing too.

The flatMap in the highlighted line cannot be expressed using methods from Applicative. 27 Applicative 2021 2022 2023 2024 2022 2022 2023 2024 2022 2023 2024 2022 2023 2024 2027 2022 20 Some variants of stating the difference between monads and applicatives:

- Applicative computations have fixed structure and only *sequence* effects, monadic computations may choose structure dynamically based on previous effects.
- Applicative constructs *context-free* computation, Monad allows for *context-sensitivity*.
- $\cdot$  Monad makes effects first class; may be generated at "interpretation" time instead of ahead of time by the program.

Why write code that uses Applicative instead of the more powerful Monad? Simple, we know types that have an Applicative but cannot have a Monad, like Validated. But every Monad is also an Applicative. Also, applicative functors compose, which monads (in general) don't (details later).

If code can be written using Applicative only, it could e.g. be changed from fail-fast to error-accumulating, simply by passing another type.

Therefore it is preferable to implement combinators like sequence with the lowest amount of combinators possible, to get better reusability through fewer dependencies.

# <span id="page-32-0"></span>[Applicative Laws](#page-32-0)

What laws should our functions obey?

Of course we expect applicative functors to obey the identity and composition laws for functors:

 $map(v)(id) == v$  $map(map(v)(g))(f) == map(v)(f comes)$ 

This implies some laws for applicative functors, if we want to be able to implement map via ap or map2 and pure.

## <span id="page-34-0"></span>[Laws for](#page-34-0) map2

The laws for map2 are:

- left identity
- right identity
- associativity

We start with looking at an implementation of map via map2.

```
extension [A](fa: F[A]) def map[B](f: A \Rightarrow B): F[B] =map2(pure(())) (fa)((_, a) \Rightarrow f(a))
```
This definition is arbitrary, swapping pure and fa still obeys functor laws:

```
extension [A](fa: F[A]) def map[B](f: A \Rightarrow B): F[B] =map2(fa)(pure(()))((a, ) \Rightarrow f(a))
```
map2 of some fa with pure and a function that ignores the pure side preserves structure of fa. We call these left and right identity laws:

 $map2(pure(()))$  $fa)((_1, a) \Rightarrow a) == fa$  //left identity  $map2(fa)(pure(()))((a, ) \Rightarrow a) == fa$  //right identity

#### def map3[A,B,C,D](fa: F[A], fb: F[B], fc: F[C])(f: (A, B, C) => D): F[D] =

We implemented map3 via ap, but also possible via combining successively with map2. The associativity law for applicative functors tells us, that result of combining fa and fb first and then fc should yield same result as combining fb and fc first.

We want something similar to the associativity laws we know from monoids and monads:

```
a |+| (b |+| c) == (a |+| b) |+| c
\text{compose}(f, \text{ compose}(g, h)) == \text{compose}( \text{compose}(f, g), h)
```
### Laws for Applicatives — Associativity

We use the following helper methods to define associativity:

• product merges two F by tupling.

```
def product[A,B](fa: F[A], fb: F[B]): F[(A,B)] =
 fa \mod(fb)((\ ,\ )
```
• assoc just turns nesting of tuples around:

```
def assoc[A,B,C](p: F[(A, (B, C))]): F[((A, B), C)] =map(p){ case (a, (b, c)) => ((a, b), c) }
```
With these, the associativity law is:

product(product(fa, fb), fc) == assoc(product(fa, product(fb, fc)))

## <span id="page-39-0"></span>[Laws for](#page-39-0) ap

The laws for ap are very abstract. We will skip them in the lecture, and they will not be exam relevant. The slides are here if you are interested.

The important lesson that you should remember is:

ap *behaves like normal function application, but inside an applicative functor.*

```
map(v)(id) == vmap(map(v)(g))(f) == map(v)(f comes)
```

```
extension [A](fa: F[A]) def map[B](f: A \Rightarrow B): F[B] =ap(pure(f))(fa)
```
Looking at our implementation of map, we can conclude, that an identity law also is required for ap:

 $ap(pure(id))(v) == v$ 

#### non-essential 36 and 36 and 36 and 36 and 36 and 36 and 36 and 36 and 36 and 36 and 36 and 36 and 36 and 36 an

```
map(v)(id) == vmap(\text{map}(v)(g))(f) == \text{map}(v)(f \text{ compose } g)
```

```
extension [A](fa: F[A]) def map[B](f: A \Rightarrow B): F[B] =ap(pure(f))(fa)
```
The same goes for composition:

 $ap(fbc)(ap(fab)(fa)) == ap(ap(ap(pure(compose))(fbc))(fab)(v)$ 

where **compose** is the same function compositon as in the map law.

The homomorphism law states, that it does not matter, if we apply a function to a value before or after we put them into our applicative context:

```
ap(pure(f))(pure(a)) == pure(f(a))
```
The interchange law states, that function application is the same whether we use ap to apply a function to a value in our Applicative or we use pure to lift normal function application into applicative context:

```
ap(ff)(pure(x)) == ap(pure((f: A=>B) \Rightarrow f(x)))(ff)
```
fab here is a  $F[A \Rightarrow B]$  and x is of type A.

With  $(f: A \Rightarrow B) \Rightarrow f(x)$  we define a function, that takes another function and applies it to x.

# <span id="page-45-0"></span>[Composing Applicatives](#page-45-0)

We mentioned, that applicative functors compose. Let's create a **compose** method for Applicatives:

```
def compose[F[_], G[_]](
  using F: Applicative[F], G: Applicative[G]
): Applicative \lceil a \rceil =>> F[G[a] \rceil] =
```
Reminder: We've already seen a similar signature for Functor. Here  $\lceil a \rceil =>$  F $\lceil G[a] \rceil$  results in a type constructor that takes a single parameter, denoted by a in our type expression. We need a type lambda here instead of writing  $F[G]$  1 because of the nesting (we'd be passing  $G$ ] to F[ ], instead of creating a nested constructor).

```
def compose[F[_], G[_]](
   using F: Applicative[F], G: Applicative[G]
): Applicative\lceil \lceil a \rceil = \rceil \lceil \lceil \frac{a}{a} \rceil \rceil = \lceil \frac{a}{a} \rceil \lceil \frac{a}{a} \rceil \lceil \frac{a}{a} \rceil = \rceil \lceil \frac{a}{a} \rceil \rceil:
       def pure[A](a: A): F[G[A]] = ???
```
Implement pure.

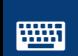

**with the <https://go.uniwue.de/fp19-git> Compose.scala** 41

#### We call pure on each Applicative, nesting them like our expected result:

```
def pure[A](a: A) = F.pure(G.pure(a))
```

```
override def ap[A,B](fgf: F[G[A \Rightarrow B]])(fga: F[G[A]]): F[G[B]] =
```

```
extension [A](fga: F[G[A]])
  override def map2[B,C](fgb: F[G[B]])(f: (A, B) => C): F[G[C]] =
```
Implement either map2 or ap.

*Hint: both start the same way. And remember that you can use both* map2 *and* ap *from* F *and* G

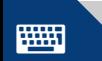

<https://go.uniwue.de/fp19-git> Compose.scala 43

```
override def ap[A,B](fgf: F[G[A \Rightarrow B]])(fga: F[G[A]]): F[G[B]] =F \cdot \text{map2}(fgf)(fga)((gf, ga) \Rightarrow G \cdot ap(gf)(ga))
```

```
extension [A](fga: F[G[A]])
  override def map2[B,C](fgb: F[G[B]])(f: (A, B) => C): F[G[C]] =
    F \mod (fga)(fgb)((ga, gb) \implies G \mod (gb)(gb)(f))
```
There are more possibilities to compose applicative functors. If  $F[$  ] and  $G[$  ] are applicative functors, then  $(F[$ ],  $G[$ ]) is too.

```
def product[F[_], G[_]](
  using F: Applicative[F], G: Applicative[G]
): Applicative \lceil a \rceil =>> (F[a], G[a]) =
```
This will be on an exercise sheet.

Composition is one thing that applicatives can do, but monads can't.

Suppose we wanted to implement flatMap for nested monads F and G. The resulting signature would expect a function  $f: A \Rightarrow F[G[B]]$ .

But flatMap on a  $F[G[A]]$  would expect a function  $G[A] \Rightarrow F[X]$ . While X could be  $G[B]$ , we can't use our function f, as we can't "unwrap" the  $G[A]$ .

So we can't implement a general composition for monads. There are ways to combine monads, as long as one is fixed (e.g. we can compose any monad with an Option inside it), which is a topic in the seminar.

We've seen today:

- how to accumulate multiple errors from fallible computations with Validated
- …and why Either can't do it, resp. why Validated can't have flatMap
- the Applicative typeclass as something between Monads and Functors
	- $\cdot$  its operators ap and map2, which are equally powerful
	- the laws for map2
	- that Applicatives can compose by nesting them